## **QGIS Application - Bug report #7118 Please use "Transparency" throughout**

*2013-02-07 06:52 AM - Paolo Cavallini*

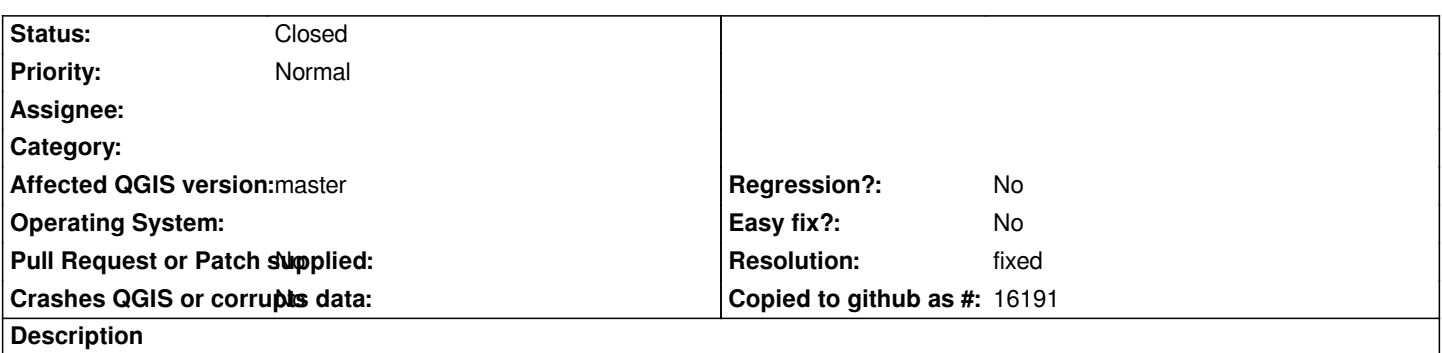

*In Print composer, "Opacity" is used, instead of "Transparency", as in the rest of QGIS. Better make it uniform, to make the user more comfortable.*

## **History**

## **#1 - 2013-02-20 03:58 AM - Nathan Woodrow**

*Seems to be fixed now. Can we close?*

## **#2 - 2013-02-20 06:57 AM - Paolo Cavallini**

*- Resolution set to fixed*

*- Status changed from Open to Closed*